## dapp

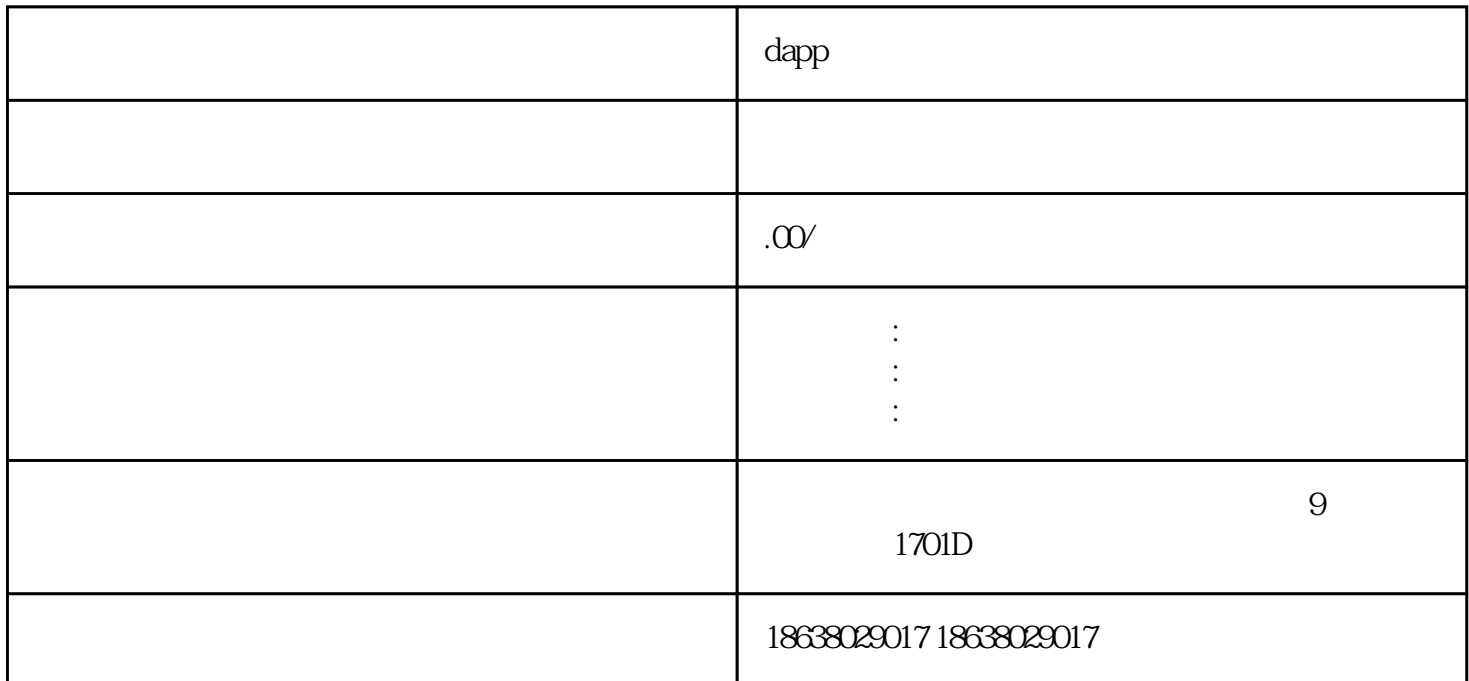

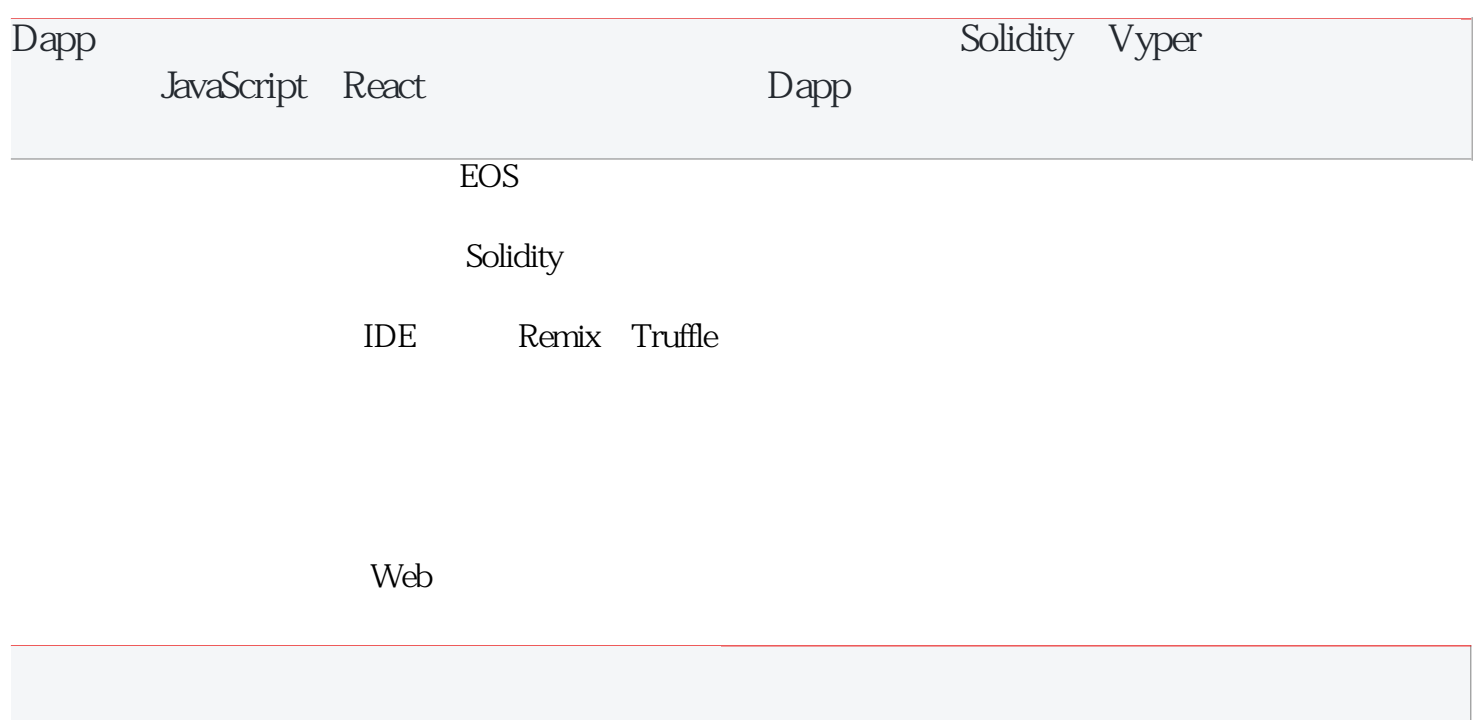